## SAP ABAP table /MRSS/PLANNING\_NODE\_GUID {Planning node Guid with ID}

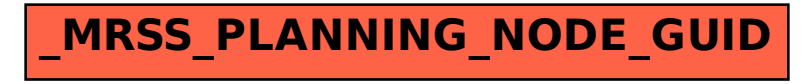